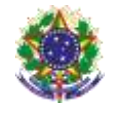

#### Serviço Público Federal

#### Instituto Federal de Educação, Ciência e Tecnologia Sul-rio-grandense

Pró-Reitoria de Ensino

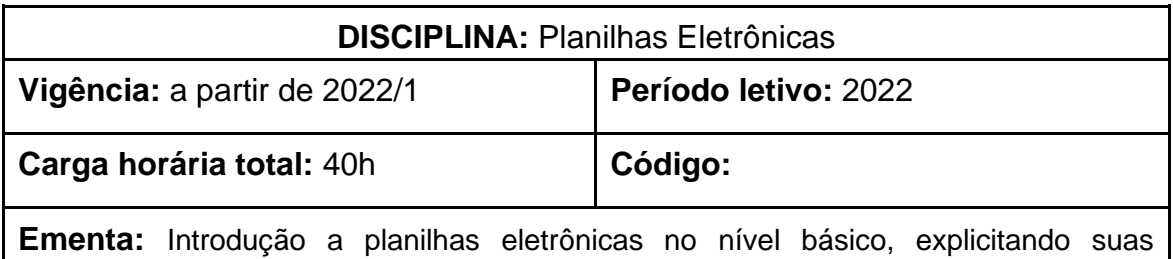

características, sua utilização, suas funcionalidades e suas técnicas de uso. Apresentação das fórmulas e funções básicas e a criação de gráficos.

# **Conteúdos**

UNIDADE I – Planilhas Eletrônica nível básico

- 1.1 Histórico das planilhas
- 1.2 Conhecendo o programa
- 1.3 Área de trabalho
- 1.4 Menu principal e Barra de Ferramentas
- 1.5 Formatação básica
- 1.6 Conhecendo as funções básicas
- 1.7 Inserindo Texto
- 1.8 Criando Fórmulas

## UNIDADE II – Operações Avançadas

- 2.1 Função condicional
- 2.2 Formatação condicional
- 2.3 Funções Proc, Procv, Proch
- 2.4 Criando Gráficos

## **Bibliografia básica**

MARTELLI, Ricardo. **Excel 2016**. São Paulo: Senac São Paulo, 2016.

PATARO, Adriano. **Dominando o Excel 2019.** São Paulo: Novatec, 2019.

SABINO, Roberto. **Excel básico para o mundo do trabalho**. São Paulo:

Senac São Paulo, 2019.

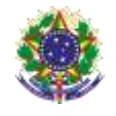

### Serviço Público Federal

Instituto Federal de Educação, Ciência e Tecnologia Sul-rio-grandense Pró-Reitoria de Ensino

### **Bibliografia complementar**

BARROS, Maria Silvia Mendonça de. **Excel 2019: Avançado**. São Paulo: Senac São Paulo, 2020.

BLUTTMAN, Ken. **Excel fórmulas & funções**. Rio de Janeiro: AltaBooks, 2021.

FILHO, Ozeas Vieira Santana. **Windows 10.** São Paulo: Senac São Paulo, 2017.

JUNIOR, Hélio Engholm**. Computação em nuvem com o Office 365.** São Paulo: Novatec, 2015.

LACERDA, Ivan Max Freire de; VALE, Tasia Moura Cardoso do. **Operador de computador: como usar aplicativos de escritório**. São Paulo: Senac São Paulo, 2020.